## **ИГРА «TOWER OF ELEVATION» С ГЕНЕРАЦИЕЙ КАРТЫ ПРИ ПОМОЩИ АЛГОРИТМА КОЛЛАПСА ВОЛНОВОЙ ФУНКЦИИ**

*Ильясова М.С., Слюсарь С.Ю., Коваленко Д.С.*

*Национальный детский технопарк, г. Минск, Республика Беларусь*

 *Научные руководители: Прудник А.М. – канд. техн. наук, доцент, доцент кафедры ИПиЭ, Коркин Л.Р. – магистр техн. наук, ассистент кафедры ИПиЭ, Усенко Ф.В. – магистрант кафедры ИПиЭ*

**Аннотация.** В статье описываются стадии создания игры «Tower of elevation» с описанием алгоритма коллапса волновой функции. Подробно рассмотрены основные этапы разработки 3D-объектов. Продуманы идея и концепция взаимодействия пользователя с виртуальным миром, уделено внимание выбору инструментов проектирования, произведено тестирование программного продукта, даны возрастные рекомендации для использования игры.

**Ключевые слова:** Игра, алгоритм коллапса волновой функции, Unity, MagicaVoxel, Blender.

*Введение.* Сейчас в мире довольно популярна такая технология создания игр, как VR (Виртуальная Реальность). Она позволяет создавать уникальные игровые миры, в которые игроки могут полностью погрузиться и стать частью виртуальной среды. VR-технологии используются не только в игровой индустрии, но и в других отраслях, например, в медицине, образовании, архитектуре, производстве и т.д. Они могут использоваться для создания симуляций и тренировок, обучения, дизайна и визуализации, а также для многих других задач.

Цель данной работы является разработка игры – симулятор героя в среде UnityVR с генерацией карты при помощи алгоритма коллапса волновой функции.

Основные задачи, которые предстоит решить:

- разработать концепт проекта;
- разработать локации и модели антагонистов для симулятора;
- разработать физику и поведение антагонистов симулятора;

– тестирование проекта.

*Основная часть.* Проект «Tower of elevation» создан с помощью движка Unity и MagicaVoxel, среды 3D моделирования Blender, среды программирования Visual Studio и языка программирования C# [1]. Данные программные средства были выбраны для разработки проекта по причине того, что они довольно просты в изучении по сравнению с другими программами, такими как Autodesk 3ds Max, Shotcut, Unreal Engine, Stencyl.

Технология разработки 3D-объектов для использования в VR-среде осуществляется в порядке следующих этапов, представленных на рисунке 1.

Исходя из данных на рисунке выделяется четыре этапа:

1. Происходит сбор данных об объектах разработки – изучаются цели разработки, методические данные для объектов;

2. Выбор программных средств для разработки VR-объектов и VR-среды;

3. Разработка виртуальных объектов для привлечения внимания игрока и объектов для взаимодействия с игроком.

4. Перенос виртуальных объектов в систему Unity 3D.

## 59-я научная конференция аспирантов, магистрантов и студентов

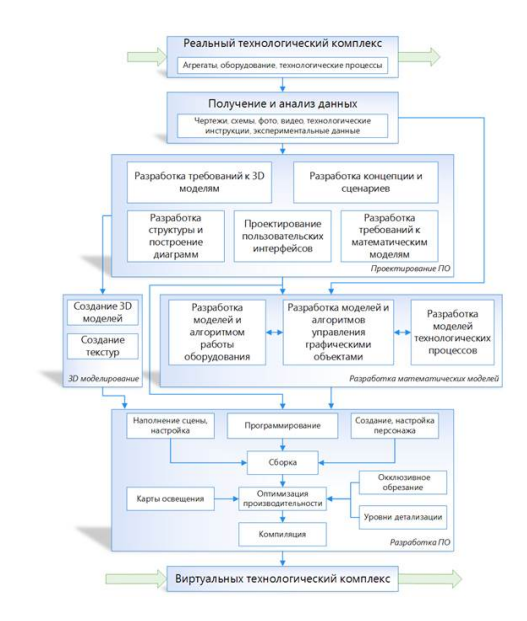

Рисунок 1 – Структура технологии разработки 3D виртуальных сред

Рассмотрим эти этапы более подробно.

Первоначально происходит ознакомление игрока с создаваемым миром. Для этого необходимо придумать игровой мир и его особенности. В данной работе он выглядит как бесконечные локации. Чтобы игроку пройти локацию, надо будет выполнить определённое задание на заданном «этаже». Задание может заключаться как в сражении с монстром, так и в поиске ключа от следующей локации [2].

Вторым этапом идет выбор инструментов для разработки, в котором будут создаваться VR-объекты. В этом проекте выбраны такие инструменты, как MagicaVoxel, Blender и Unity, так как они довольно просты в изучении.

На третьем этапе необходимо создать мир и модели с процедурной генерацией при помощи алгоритма коллапса волновой функции. Модели разработаны по большей части в MagicaVoxel. Здесь можно создавать блочные 3D модели, доступна интеграция с Unity и программа является абсолютно бесплатной. В нём были спроектированы не только модели игроков и монстров, но и тайтлы для процедурной генерации. Модели редактировались в программе Blender и потом задействованы в Unity [3].

Алгоритм коллапса волновой функции учит компьютер «импровизировать». На входе задаются архетипичные и создаются процедурно-генерируемые данные, похожие на исходные и приведенные на рисунке 2.

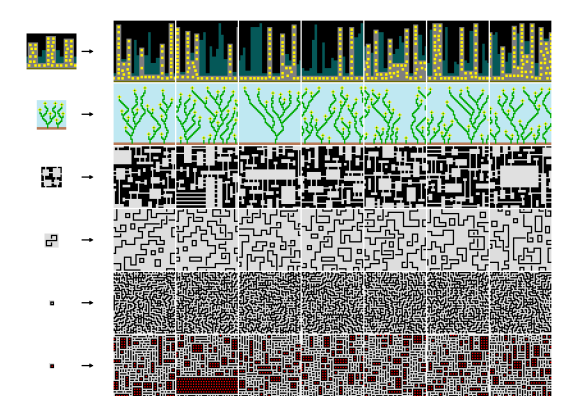

Рисунок 2 – Создание процедурно-генерируемых данных, похожих на исходные

Чаще всего алгоритм используется для создания изображений, но может также строить города, скейтпарки и другие объекты. В данной игре алгоритм строил локации, на которых происходят все действия игрока. Локации на каждом «этаже» особенные, не идентичные. Это означает, что игроку будет интересно исследовать новые места, так как он о них ещё ничего не знает.

Коллапс волновой функции - это очень «независимо мыслящий» алгоритм, не требующий практически никакой помощи или инструкций извне. Необходим только пример стиля, которого нужно достичь, а всё остальное алгоритм сделает сам. Несмотря на свою самодостаточность, он является простым и не использует никаких нейронных сетей, случайных данных или чего-то другого, похожего на машинное обучение.

В работе для генерации карты был использован данный алгоритм, который позволяет создавать случайные, но логически связанные уровни. Это достигнуто через генерацию уровня с использованием матрицы, где каждый элемент матрицы представляет определенный объект игровой среды. Затем алгоритм проходит по этой матрице, и на каждом шаге выбирает наиболее вероятную комбинацию объектов на основе ограничений, заданных в матрице. После выбора комбинации, она "запоминается" в матрице, и алгоритм переходит к следующему шагу.

Также были протестированы объекты разного вида в игре, выполнение алгоритма, выполнение действий, которые может делать игрок.

Заключение. В результате выполнения проекта разработана игра виртуальной реальности «Tower of elevation» с генерацией карты при помощи алгоритма коллапса волновой функции. Она рассчитана на аудиторию до 18 лет, хотя в неё может играть и взрослый человек. Так как программа представляет собой игру с некоторым сюжетом, игроку будет интересно «продвигаться» по нему, разыскивая подсказки, сделанные разработчиками. Так как в игре после проведения модульного и интеграционного тестирования не было выявлено никаких багов и всё работало корректно, можно приступать к приемочному тестирование, набирая бета-тестеров, и разрабатывать обновления для игры.

## Список литературы

 $https://www.youtuuequa_100894320236.$ https://www.youtube.com/watch?v=b9XcnmPZjB8&t=210s – Дата доступа: 12.03.2023.<br>2. Локументания — 2. Саладоступа: 12.03.2023. pecypc]. Режим доступа: врагов **[Электронный** pecypc]. Режим  $\partial \alpha$ cmyna https://www.youtube.com/watch?v=F1dATKVG6no-Дата доступа: 12.03.2023.

3. Blender 3.4 Reference Manual [Electronic resource] / Blender. - Mode of access: https://docs.blender.org/manual/en/latest/. - Date of access: 11.03.2023.

**UDC 004.946** 

## THE GAME «TOWER OF ELEVATION» WITH MAP GENERATION USING THE WAVE FUNCTION COLLAPSE ALGORITHM

Ilyasova M.S., Slyusar S.Y., Kovalenko D.S.

National Childrens Technopark, Minsk, Republic of Belarus

Prudnik A.M. - PhD, associate professor, associate professor at the Department of EPE, Korkin L.R.  $-MSc$ , assistant at the Department of EPE, Usenko  $F.V.$  – Master Student at the Department of  $EPE$ 

Annotation. The article describes the stages of creating the game "Tower of elevation" with a description of the wave function collapse algorithm. The main stages of the development of 3D objects are considered in detail. The idea and concept of user interaction with the virtual world are thought out, attention is paid to the choice of design tools, the software product is tested, age recommendations for using the game are given.

Keywords: Game, Wavefunction Collapse Algorithm, Unity, MagicaVoxel, Blender.